#### **ПУБЛИЧНЫЙ ДОГОВОР**

# **ПРЕДОСТАВЛЕНИЯ УСЛУГ ПО ТЕХНИЧЕСКОМУ ОБСЛУЖИВАНИЮ И ЭКСПЛУАТАЦИИ ЛОКАЛЬНОЙ ТЕЛЕКОММУНИКАЦИОННОЙ СЕТИ СТУДГОРОДКА УНИВЕРСИТЕТА «ХАИ» И ПЕРЕДАЧИ ДАННЫХ В СЕТИ ИНТЕРНЕТ**

#### г. Харьков " " 201 г.

ООО «КБ АВИА», именуемое в тексте настоящего Договора «Исполнитель», в лице директора Кузнецова А.С. действующий на основании Устава публикует настоящий договор «предоставления услуг по техническому обслуживанию и эксплуатации локальной телекоммуникац ионной сети студгородка университета «ХАИ» и передачи данных в сети Интернет» (далее по тексту «Договор»), являющийся публичным Договором – офертой (предложением) в адрес физических лиц.

Цифровая кабельная сеть (ЦКС) – совокупность технических средств, обеспечивающих доставку цифрового информационного потока от станции-генератора к портам и наоборот. Метод подключения абонентов – подключение по технологии Ethernet с выходом в Internet.

### **1. АКЦЕНТ ДОГОВОРА**

1.1. Свидетельством полного и безоговорочного принятия условий данного Договора является подписание физическим лицом Декларации о присоединении к договору (далее Декларация) и произведение первого платежа в пользу «Исполнителя» путем приобретения Интернет-карточки, телекоммуникационной карточки или безналичным платежом через банковскую систему на текущий счет «Исполнителя» или платежные терминалы, расположенные в главном, радио корпусах, фойе общежитий № 2, 7, 8, 10, 11,12.

Получить необходимую консультацию, подать заявку на регистрацию/перерегистрацию можно по телефону 788 -48-06 или у уполномоченных

представителей «Исполнителя». Создание логина пользователя осуществляется при личном участии физического лица.

1.2. Датой заключения Договора в данном случае является дата подписания Декларации.

1.3. Физическое лицо, осуществившее принятие условий настоящего Договора, именуется далее в тексте Договора «Заказчик».

# **2. ПРЕДМЕТ ДОГОВОРА**

2.1. «Исполнитель» принимает на себя обязательства предоставлять услуги по техническому обслуживанию и эксплуатации локальной телекоммуникационной сети студгородка университета «ХАИ» и передачи данных в сети Интернет, а также другим сетям, связанными с Интернет межсетевыми соглашениями, а «Заказчик» принимает на себя обязательства принять и оплатить оказанные услуги.

2.2. «Исполнитель» может предоставить «Заказчику» дополнительные услуги за отдельную плату по дополнительному соглашению сторон.

### **3. ОБЩИЕ ПОЛОЖЕНИЯ**

3.1. «Исполнитель» предлагает «Заказчику» ознакомиться с условиями предоставления услуг.

3.2. Для получения Услуг «Заказчику» необходимо иметь: компьютер с сетевым адаптером IEEE 802.3 или другое оборудование, которое можно подключить к порту Ethernet (IEEE 802.3), а также программное обеспечение для работы в Интернет.

3.3. «Исполнитель» не обязан устанавливать программное обеспечение на оборудование «Заказчика».

3.4. Подключение «Заказчика» выполняется путем подключения к телекоммуникационной сети «Исполнителя» с помощью сетевого адаптера «Заказчика» или порта устройства, выполняющего функции маршрутизатора.

3.5. «Исполнитель» несет ответственность за техническое состояние телекоммуникационной сети только до оборудования «Заказчика».

3.6. Заключив настоящий Договор, «Заказчик» выразил полное согласие со всеми правилами и условиями предоставления Услуг, которые указаны в настоящем Договоре и опубликованы на официальном сайте «Исполнителя». Никакие иные устные или письменные высказывания не могу т быть истолкованы как информация, дополняющая или опровергающая пункты данного Договора.

3.7 «Заказчик» подтверждает, что вся информация, указанная им при подписании настоящего Договора, является правдивой, полной и точной. Если в ходе исполнения настоящего Договора выяснится, что указанная «Заказчиком» информация не соответствует действительности, то это обстоятельство расценивается Сторонами как нарушение «Заказчиком» условий Договора.

3.8. Услуги предоставляются исключительно для «Заказчика». «Заказчик» не имеет права перепродавать или предоставлять Услуги (или любые части Услуги) любой третьей стороне, и нарушать правила маршрутизации, предложенной «Исполнителем».

3.9. «Заказчик» согласен, что данные о нем будут внесены в базу данных «Исполнителя».

3.10. Ознакомившись с условиями, «Заказчик» при желании может заключить данный договор. Договор признается заключенным с момента подписания Декларации.

3.11. Доступ к локальной сети студгородка университета «ХАИ» и Интернет возможен только при наличии предоплаты в виде аванса, внесенного на логин электронной учетной записи «Заказчика», размер которого определяет сам «Заказчик», согласно выбранного тарифного плана.

3.12. «Исполнителем» предлагается тарифный план: единый тариф для пользователей сети ООО «КБ -АВИА» (Приложение №1).

#### **4 . ОБЯЗАТЕЛЬСТВА СТОРОН**

4.1 «Исполнитель» обязуется:

4.1.1 Оказывать услуги по ценам, указанным в Приложении №1 к настоящему Договору, с учетом пункта 5.5 Договора.

4.1.2 Зарегистрировать «Заказчика» с присвоением уникальных реквизитов. Для получения Услуги «Заказчику» выделяется один динамический IP-

адрес. При наличии технической возможности за дополнительную плату «Заказчик» может заказать выделение статического IP-адреса.

4.1.3 В кратчайшие сроки изменять скомпрометированные пароли после получения письменного уведомления от «Заказчика», в срок не более 2 (двух) часов с момента подачи уведомления.

4.1.4 Предоставлять «Заказчику» исчерпывающую информацию, необходимую для исполнения настоящего Договора, а также информацию о предоставляемых Услугах.

4.1.5 «Исполнитель» обязуется выполнить перерасчет месячной абонплаты если услуга не предоставлялась более 48 часов (подряд) или 72 часа (в сумме) в месяц с учетом пункта 9.4 Договора.

4.2. «Заказчик» обязуется:

4.2.1. При заключении договора предоставлять достоверную информацию о себе, сообщать «Исполнителю» об изменении указанных реквизитов в месячный срок со дня данного изменения.

4.2.2. Выполнять принятые на себя обязательства согласно настоящего Договора и условий предоставления услуг.

4.2.3. Производить оплату услуг «Исполнителя» в порядке, установленном настоящим Договором и тарифами. При осуществлении платежа «Заказчик» должен контролировать поступление средств на свой логин, при обнаружении ошибки сообщать «Исполнителю», основываясь на докуме нте, подтверждающий оплату (чек терминала), не позднее следующего рабочего дня с момента осуществления платежа.

4.2.4. Самостоятельно контролировать изменения в условиях предоставления услуг, в т.ч. изменение указанных в тарифах цен на услуги, утвержденных «Исполнителем».

4.2.5. Контролировать свою наработку и минимальный остаток денежных средств, своевременно осуществлять предоплату услуг.

4.2.6. Не использовать услуги доступа к сети «Internet» в преступных или обманных целях, не способствовать таким действиям, а также не разрешать делать это другим.

4.2.7. Не использовать свой компьютер для построения сервера-доступа с целью предоставления услуг доступа в интернет через «Исполнителя» или другого провайдера, используя сеть студгородка.

4.2.8. Не создавать дополнительные соединения компьютеров через концентратор или другое сетевое оборуд ование, нарушающую конфигурацию сети, кроме соединений и оборудования предоставляемых (рекомендуемых) «Исполнителем».

4.2.9. «Заказчик» обязан самостоятельно устанавливать на свое оборудование: средства защиты от перепадов напряжения в электросетях общего пользования и локальной сети; программные средства защиты от несанкционированного доступа третьих лиц и компьютерных вирусов.

4.2.10. «Заказчик» обязан учитывать, что заданный тарифный план качественно реализуется по кабелю витая пара, для удобства его использования допускается применение сетевого оборудования типа «роутер».

При установке «роутера» «Заказчик» обязан:

- использовать сертифицированное в Украине оборудование;

- учитывать технические характеристики для обеспечения реализации выбранного тарифного плана;

- уметь эксплуатировать используемое оборудование;

- обеспечить невозможность несанкционированного доступа в компьютерную сеть через установленное оборудование (надежное запароливание); - обеспечить надежный электрический контакт в подключаемой розетке.

4.2.11. «Заказчику» запрещается подключать соседей по комнате и пользователей из других комнат к своему тарифному плану.

4.2.12. Единый тариф действителен только для жильцов одной комнаты.

4.2.13. Не использовать средства чужих логинов, даже если они каким-то образом доступны для ознакомления в сети.

4.2.14. Бережно относиться к оборудованию сети, обеспечивать сохранность и целостность кабелей, коробов, разъемов в комнатах, сетевого оборудования.

4.2.15. Не реже чем 1 раз в неделю посещать сайт http://users.kb-avia.com/users/ или локальный сайт http://gw.ai/users/ для ознакомления с публикациями «Исполнителя» о новых услугах, тарифах, новостях и т.д…

4.2.16. «Заказчик» имеет право получать от «Исполнителя» техническую поддержку по устранению неполадок, возникших по вине «Исполнителя». К неполадкам, возникшим по вине «Исполнителя» относятся - изменение настроек идентификации «Заказчика», связанное с заменой оборудования и программного обеспечения.

4.2.17. «Заказчик» может получать от «Исполнителя» дополнительные услуги: вызов специалиста, администрирование, устранение неполадок, возникших по причинам, не контролируемым «Исполнителем», по тарифам согласно Приложению № 1.

# **5. ЦЕНЫ И ПОРЯДОК РАСЧЕТОВ**

5.1. Услуги предоставляются «Заказчику» по тарифным планам и ценам, указанным в Приложении №1, согласованных с «Заказчиком» и действующим на момент предоставления услуг, оплата производится в национальной денежной единице Украины - гривнах, на условиях 100% предоплаты. Приложение №1 является неотъемлемой частью Договора.

5.2. Весь учет потребляемых услуг и контроль за своевременностью платежей осуществляется автоматизировано с помощью программных средств «Исполнителя». Первого числа текущего месяца в соответствии с прейскурантом производится расчет стоимости услуг, предоставляемых «Заказчику» в течение предыдущего месяца.

5.3. Не использованный в течение предыдущего месяца остаток суммы предоплаты, переносится в счет оплаты услуг в текущем месяце.

5.4 Если «Заказчик» не получал услугу в период не оговоренный в п. 9.4 или имеет претензии к «Исполнителю», то за этот период оплата не начисляется.

5.5. В случае изменения нормативных актов и тарифов государственных органов, предприятий связи, введения иных обязательных платежей, изменения индекса инфляции, изменения цен, влияющих на уровень рентабельности хозяйственной деятельности «Исполнителя», «Исполнитель» вправе в одностороннем порядке пересмотреть стоимость услуг, предоставляемых по данному Договору, путем внесения изменений в прейскурант. Уведомление

о новых тарифах на услуги будет опубликовано на сайте «Исполнителя» не менее чем за 20(двадцать) календарных дней до даты их введения. 5.6. Если «Заказчик» не согласен с изменением цен, он обязан уведомить об этом «Исполнителя» в письменной форме в течение 5 (пяти) календарных

дней с момента получения уведомления об изменении цен на услуги. В этом случае настоящий Договор расторгается в порядке, определенном пунктом 8.2 Договора.

5.7. Если «Заказчик» своевременно не произвёл оплату, «Исполнитель» оставляет за собой право отключить «Заказчика» от сети Интернет с последующим подключением согласно прейскуранта.

# **6. ОТВЕТСТВЕННОСТЬ СТОРОН**

6.1. «Исполнитель» не несет ответственности за:

- задержки и перебои в предоставлении услуг, происходящие по причинам, находящимся вне сферы его контроля;
- содержание информации, передаваемой «Заказчиком» в Интернет и другие сети;
- содержание информации, получаемой «Заказчиком» из Интернет и других сетей;
- прямой или косвенный ущерб, понесенный «Заказчиком» в результате использования или невозможности использования услуг и работ «Исполнителя».

6.2. «Исполнитель» оставляет за собой право отключить «Заказчика» от сети Интернет в случаях:

- невыполнения «Заказчиком» обязанностей, определенных данным Договором; использования «Заказчиком» сети Интернет в целях, противоречащих действующему законодательству Украины;
- нарушения «Заказчиком» правил работы с телеконференциями и серверами, повлекшее ограничение пользования для других заказчиков «Исполнителя»;
- передачи «Заказчиком» в Интернет информации, оскорбляющей честь и достоинство других «Заказчиков» и персонала «Исполнителя»;
- установления фактов попыток порчи «Заказчиком» аппаратных или программных средств узловых машин «Исполнителя» или других «Заказчиков».
- не пользования услугами сети в течение более 45 ( сорока пяти) суток;
- нарушение пунктов 4.2.3, 4.2.6 4.2.14.

Последующее подключение осуществляется согласно прейскуранту Приложения №1.

6.3. В случае повреждения оборудования, телекоммуникационных сетей, кабелей, коробов и т.д. «Заказчик» полностью оплачивает нанесенный ущерб, стоимость повторного подключения и работы по восстановлению коммуникационной сети.

## **7. ФОРС-МАЖОР**

7.1. «Исполнитель» освобождается от своих обязательств по настоящему Договору в случае наступления обстоятельств, препятствующих п олному или частичному исполнению Договора (пожар, стихийное бедствие, наводнение, эмбарго, военные действия, решения государственны х органов и т.д.) и не зависящим от воли и сознания «Исполнителя». Сроки выполнения обязательств по Договору отодвигаются соразмерно времени, в тече ние которого действовали указанные обстоятельства. Если «Исполнитель» не может выполнить полностью или частично свои обязательства по настоящему Договору, то за такое неисполнение он не несёт ответственности, если это явилось следствием наступления указанных чрезвычайных обстоятельств после подписания Договора, которые он не смог предвидеть и которым не смог воспрепятствовать.

7.2. Под форс-мажорными обстоятельствами и обстоятельствами непреодолимой силы понимаются стихийные бедствия, пожары, массовые беспорядки, забастовки, военные действия, аварии, аварии на линиях телефонной связи, противоправные действия третьих лиц, вступление в силу нормативных и ненормативных юридических актов государственных органов, препятствующих осуществлению «Исполнителем» своих функций по Договору, а равно иные подобные обстоятельства, находящиеся вне сферы контроля сторон.

7.3. При наступлении форс-мажорных обстоятельств «Исполнитель» делает об этом соответствующее сообщение на сайте.

#### **8. УСЛОВИЯ РАСТОРЖЕНИЯ ДОГОВОРА**

8.1. Данный Договор вступает в силу с момента подписания Декларации и действителен до 31 декабря текущего года.

8.2. Действие Договора может быть прекращено по инициативе «Заказчика», изложенной в письменной форме. В этом случае неиспользованный остаток денежных средств по письменному заявлению «Заказчику» возвращается или предоставляется право получения услуг доступа к локальной сети университета «ХАИ» и Интернет от «Исполнителя» на сумму остатка.

8.3 Действие Договора может быть прекращено по инициативе «Исполнителя», изложенной в письменной форме, на основании ненадлежащего исполнения или нарушений «Заказчиком» условий данного Договора или отсутствия технической возможности обслуживания. В этом случае не использованный остаток денежных средств «Заказчику» возвращается, а задолженность «Исполнителю» по оплате услуг «Заказчиком» уплачивается. 8.4. Договор считается автоматически пролонгированным на следующий календарный год, если одна из Сторон не уведомит другую Ст орону в письменной форме о не возобновлении действия Договора, не позднее, чем за 20 (двадцать) дней до истечения текущего срока действия Договора.

## **9. ЗАКЛЮЧИТЕЛЬНЫЕ ПОЛОЖЕНИЯ**

9.1. Все соединения «Заказчика» с узлом «Исполнителя» инициируются «Заказчиком». «Заказчик» самостоятельно выполняет и оплачивает все услуги связи по установлению соединения с узлом «Исполнителя».

9.2. В случае применения «Заказчиком» контрольной программы учета статистики она должна быть протестирована «Исполнителем», и соответствовать алгоритму расчета стоимости услуг, предоставляемых «Исполнителем».

9.3. Предоставляемое «Исполнителем» программное обеспечение не может быть передано «Заказчиком» третьим лицам без предварительного

письменного согласия «Исполнителя».

9.4. «Исполнитель» оставляет за собой право прекратить оказание услуг в связи с проведением технических и регламентных работ на суммарное время 72 часа в течение календарного месяца. В случае аварийной ситуации, находящейся в не зоны влияния исполнителя, до ее устранения.

9.5. Вопросы, не урегулированные Договором, решаются в соответствии с Действующим законодательством Украины.

«Исполнитель»

9.6. Все споры между Сторонами разрешаются путем переговоров, а в случае не достижения согласия - в судебном порядке.

9.7. Договор составлен в 1 (одном) экземпляре и расположен на сайте http://users.kb-avia.com/users/ или по ссылке http://gw.ai/users/.

# **10. АДРЕСА И РЕКВИЗИТЫ СТОРОН**

«Заказчик»

ООО «КБ АВИА», 61070, г. Харьков, ул. Чкалова, 17 р.с. 26008000074518 в ПАТ «Укрсоцбанк», МФО 300023, ЕГРПОУ34755652 Свидетельство плательщика НДС №100088161 ИНН 347556520313

Ознакомлен с законом Украины «О защите персональных данных». Согласен на использование персональных данных (Ф.И.О., адрес, паспортные данные) для формирования базы пользователей ООО «КБ-АВИА»

Подпись А.С. Кузнецов тел. 788-48-06,788-45-59, 0679742256

Подпись

От «Заказчика» /ФИО/

# **Тарифные планы**

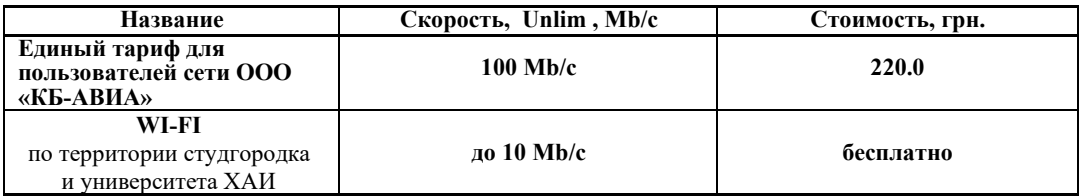

**Повторное подключение** к сети осуществляется после оплаты «Заказчиком» суммы, в размере 50 (пятьдесят) грн., на счет «Исполнителя» при условии предоставления необходимых дополнительных материалов, оборудования для подключения (витая пара, разъемы, свитчи и т.д.).

Настройка компьютера «Заказчика», установка антивирусного программного обеспечения, переустановка операционной системы, обучение заказчика основам работы в локальной сети и интернет осуществляется «Исполнителем» по желанию «Заказчика» при услови и предварительной оплаты на счет «Исполнителя» 100 (сто) грн. и гарантии лицензионного программного обеспечения со стороны «Заказчика».

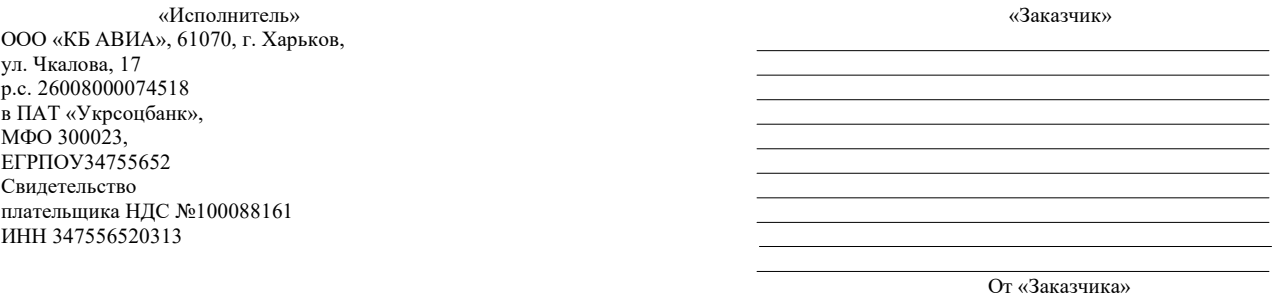

Подпись А.С Кузнецов Подпись

## Нормы пользования Сетью студгородка университета «ХАИ» и ИНТЕРНЕТ.

Сеть «ХАИ» и Интернет, далее Сеть, представляет собой глобальное объединение компьютерных сетей и информационных ресурсов, принадлежащих множеству различных людей и организаций. Это объединение является децентрализованным, и единого общеобязательно го свода правил (законов) пользования Сетью не установлено. Существуют, однако, общепринятые нормы работы в Сети, направленные на то, чтобы деятельность каждого пользователя сети не мешала работе других пользователей. Фундаментальное положение этих норм таково: правила использования любых ресурсов Сети (от почтового ящика до канала связи) определяют владельцы этих ресурсов и только они. Насто ящий документ описывает общепринятые нормы работы в Сети, соблюдение которых является обязательным для всех пользователей. Действие этих норм распространяется на порядок использования ресурсов Сети.

1. Ограничения на информационный шум (спам)

Развитие Сети привело к тому, что одной из основных проблем пользователей стал избыток информации. Поэтому сетевое сообщество выработало специальные правила, направленные на ограждение пользователя от ненужной/незапрошенной информации (спама). В частности, являются недопустимыми:

- 1.1. Рассылка, не согласованных предварительно электронных писем (massmailing). Под массовой рассылкой подразумевается как Массовая рассылка множеству получателей, так и множественная рассылка одному получателю. Здесь и далее под электронными письмами понимаются сообщения электронной почты, ICQ и других подобных средств личного обмена информацией.
- 1.2. Несогласованная отправка электронных писем объемом более одной страницы или содержащих вложенные файлы.
- 1.3. Несогласованная рассылка электронных писем рекламного, коммерческого или агитационного характера, а также писем, содержащих грубые и оскорбительные выражения и предложения.
- 1.4. Размещение в любой конференции Usenet или другой конференции, форуме или электронном списке рассылки статей, которые не соответствуют тематике данной конференции или списка рассылки (off-topic). Здесь и далее под конференцией понимаются телеконференции (группы новостей) Usenet и другие конференции, форумы и электронные списки рассылки.
- 1.5. Размещение в любой конференции сообщений рекламного, коммерческого или агитационного характера, кроме случаев, когда такие сообщения явно разрешены правилами такой конференции либо их размещение было согласовано с владельцами или администраторами такой конференции предварительно.
- 1.6. Размещение в любой конференции статьи, содержащей приложенные файлы, кроме случаев, когда вложения явно разрешены правилами такой конференции либо такое размещение было согласовано с владельцами или администраторами такой конференции предварительно.
- 1.7. Рассылка информации получателям, высказавшим ранее явное нежелание получать эту информацию.
- 1.8.Использование собственных или предоставленных информационных ресурсов (почтовых ящиков, адресов электронной почты, страниц WWW и т.д.) в качестве контактных координат при совершении любого из вышеописанных действий, вне зависимости от того, из какой точки Сети были совершены эти действия.
	- 2. Запрет несанкционированного доступа и сетевых атак

Не допускается осуществление попыток несанкционированного доступа к ресурсам Сети, проведение или участие в сетевых атаках и сетевом взломе, за исключением случаев, когда атака на сетевой ресурс проводится с явного разрешения владельца или администратора э того ресурса. В том числе запрещены:

- 2.1. Действия, направленные на нарушение нормального функционирования элементов Сети (компьютеров, другого оборудования или программного обеспечения), не принадлежащих пользователю.
- 2.2. Действия, направленные на получение несанкционированного доступа, в том числе, привилегированного, к ресурсу Сети (компьютеру, другому оборудованию или информационному ресурсу), последующее использование такого доступа, а также уничтожение или модификация программного обеспечения или данных, не принадлежащих пользователю, без согласования с владельцами этого программного обеспечения или данных либо администраторами данного информационного ресурса.
- 2.3. Передача компьютерам или оборудованию Сети бессмысленной или бесполезной информации, создающей паразитную нагрузку на эти компьютеры или оборудование, а также промежуточные участки сети, в объемах, превышающих минимально необходимые для проверки связности сетей и доступности отдельных ее элементов.
- $\mathbf{3}$ Соблюдение правил, установленных владельцами ресурсов

Помимо вышеперечисленного, владелец любого информационного или технического ресурса Сети может установить для этого ресурса собственные правила его использования. Правила использования ресурсов либо ссылка на них публикуются владельцами или администраторами этих ресурсов в точке подключения к таким ресурсам и являются обязательными к исполнению всеми пользователями этих ресурсов. Польз ователь обязан соблюдать правила использования ресурса либо немедленно отказаться от его использования.

4. Недопустимость фальсификации

Значительная часть ресурсов Сети не требует идентификации пользователя и допускает анонимное использование. Однако в ряде случаев от пользователя требуется предоставить информацию, идентифицирующую его и используемые им средства доступа к Сетири этом пользователю запрещается:

- 4.1. Использование идентификационных данных (имен, адресов, телефонов и т.п.) третьих лиц, кроме случаев, когда эти лица уполномочили пользователя на такое использование. В то же время пользователь должен принять меры по предотвращению и спользования ресурсов Сети третьими лицами от его имени (обеспечить сохранность паролей и прочих кодов авторизованного доступа).
- 4.2. Фальсификация своего IP-адреса, а также адресов, используемых в других сетевых протоколах, при передаче данных в Сеть.
- 4.3. Использование несуществующих обратных адресов при отправке электронных писем.
- 5. Настройка собственных ресурсов

При работе в Сети пользователь становится ее полноправным участником, что создает потенциальную возможность для использования сетевых ресурсов, принадлежащих пользователю, третьими лицами. В связи с этим пользователь должен принять надлежащие меры по такой настройке своих ресурсов, которая препятствовала бы недобросовестному использованию этих ресурсов третьими лицами, а также оперативно реагиро вать при обнаружении случаев такого использования.

Примерами потенциально проблемной настройки сетевых ресурсов являются:

- открытый ретранслятор электронной почты (SMTP-relay);
- $\equiv$ общедоступные для неавторизованной публикации серверы новостей (конференций, групп);
	- средства, позволяющие третьим лицам, неавторизованно, скрыть источник соединения (открытые прокси-серверы и т.п.);
- общедоступные широковещательные адреса локальных сетей;
- электронные списки рассылки с недостаточной авторизацией подписки или без возможности ее отмены.

С нормами пользования сетью «ХАИ» и ИНТЕРНЕТ ознакомлен(а)

 $\frac{1}{20}$  T.